## Capa Aplicación: Programación de **sockets**

## ELO322: Redes de Computadores Agustín J. González

Este material está basado en:

❍ Material de apoyo al texto Computer Networking: A Top Down Approach Featuring the Internet. Jim Kurose, Keith Ross.

# Capítulo 2: Capa Aplicación

- ❒ 2.1 Principios de la aplicaciones de red
- ❒ 2.2 Web y HTTP
- ❒ 2.3 FTP
- ❒ 2.4 Correo Electrónico OSMTP, POP3, IMAP ❒ 2.5 DNS
- ❒ 2.6 P2P Compartición de archivos
- ❒ 2.7 Programación de sockets con TCP
- ❒ 2.8 Programación de sockets con UDP
- ❒ 2.9 Construcción de un servidor WEB

## Programación de Sockets

Objetivo: adquirir familiaridad sobre cómo construir aplicaciones cliente servidor que se comunican usando sockets

### API para sockets

- ❒ Fue introducida en BSD4.1 UNIX, 1981
- ❒ El socket es explícitamente creado, usado, y cerrado (o terminado) por las aplicaciones
- ❒ Sigue el modelo cliente/servidor
- ❒ Hay dos tipos de servicios de transporte vía el API de socket:
	- ❍ Datagramas no confiables (UDP)
	- ❍ Orientado a un flujo de bytes, éste es confiable (TCP)

### sockets

Son locales al host, creados por la aplicación, Es una interfaz controlada por el OS (una "puerta") a través de la cual el proceso aplicación puede tanto enviar como recibir mensajes a/desde otro proceso remoto de la aplicación

## Programación de Sockets con TCP Transmission Control Protocol

Socket: es una puerta entre el proceso aplicación y el protocolo de transporte de extremo a extremo (UDP o TCP)

Servicio TCP: transferencia **confiable** de **bytes** desde un proceso a otro

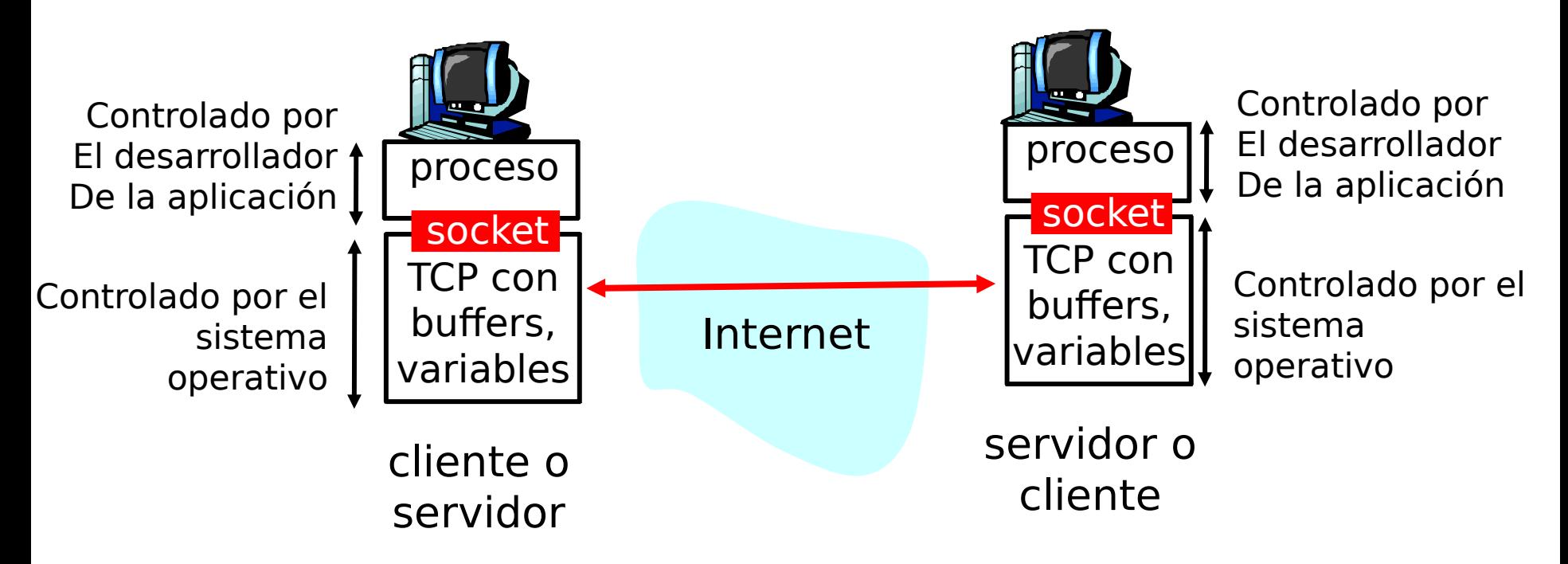

# Programación de Sockets con TCP

#### El cliente debe contactar al servidor

- ❒ Proceso servidor debe estar corriendo primero
- ❒ Servidor debe tener creado el socket (puerta) que acoge al cliente

#### El cliente contacta al servidor a través de:

- La creación de un socket TCP local para el cliente
- ❒ Especifica la dirección IP, número de puerto del proceso servidor
- □ Una vez que el cliente crea el socket: el socket establece una conexión TCP al servidor
- ❒ Cuando el servidor es contactado por el cliente, el servidor TCP crea otro socket para que el proceso servidor se comunique con ese cliente, este socket por cliente
	- ❍ Permite que un servidor hable con múltiples clientes
	- ❍ IP y Número de puerto fuente (del cliente) distingue a cada cliente (más adelante más sobre esto)

### TCP provee transferencias de bytes confiables y en orden. Es un pipeline (o "tubería") de datos entre el cliente y servidor Punto de vista de la aplicación

## Sockets creados en conexión cliente/servidor usando TCP

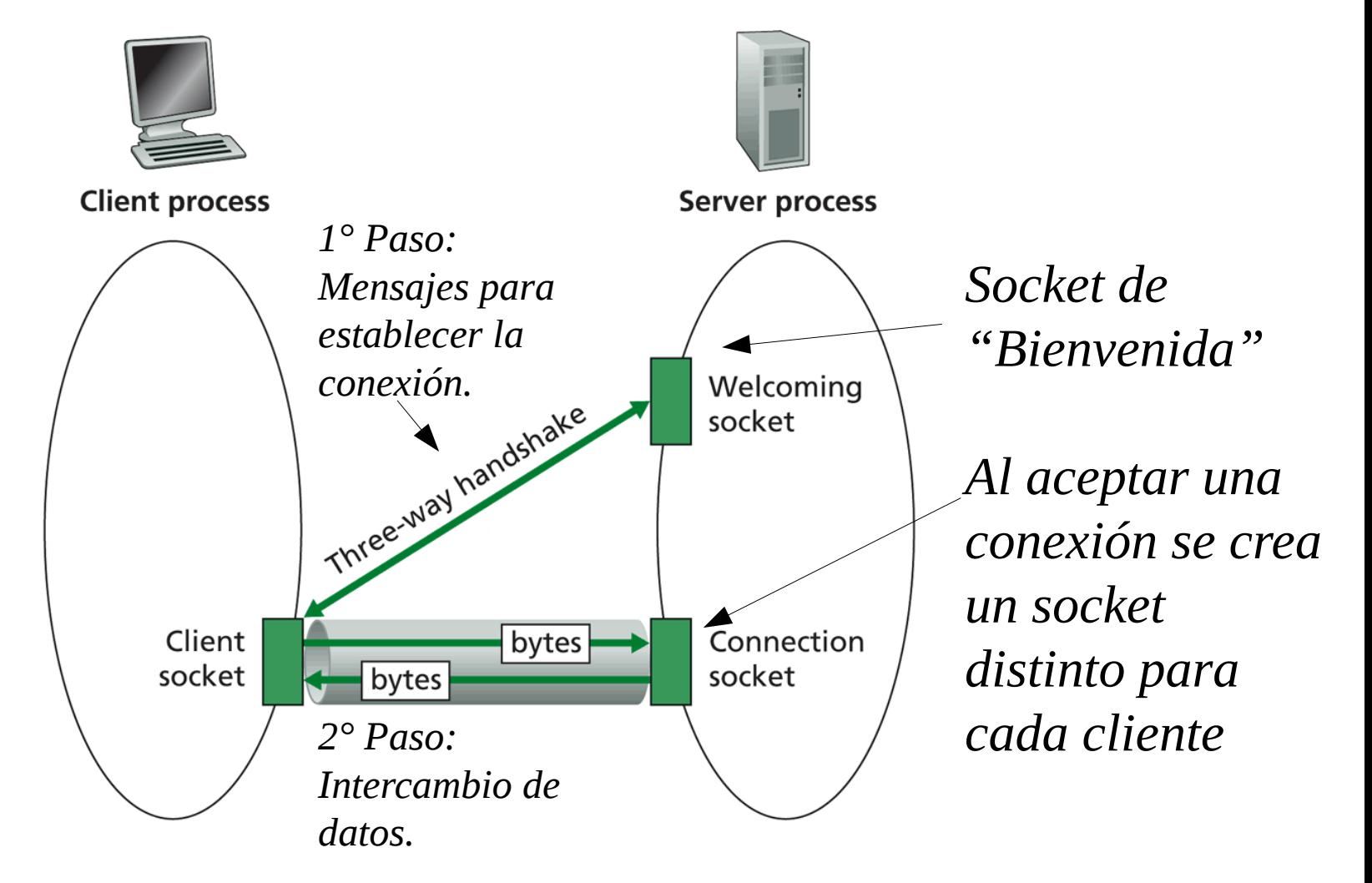

Figure 2.27  $\leftrightarrow$  Client socket, welcoming socket, and connection socket plicación 6

## Jerga de flujos (Stream)

- ❒ Un stream (flujo) es una secuencia de bytes que fluyen hacia o desde un proceso.
- ❒ Un input stream (flujo de entrada) está ligado a alguna fuente de entrada para el proceso, Ej. teclado o socket.
- ❒ Un output stream (flujo de salida) está ligado a una salida del proceso, Ej. pantalla o socket.

## Programación de sockets con TCP

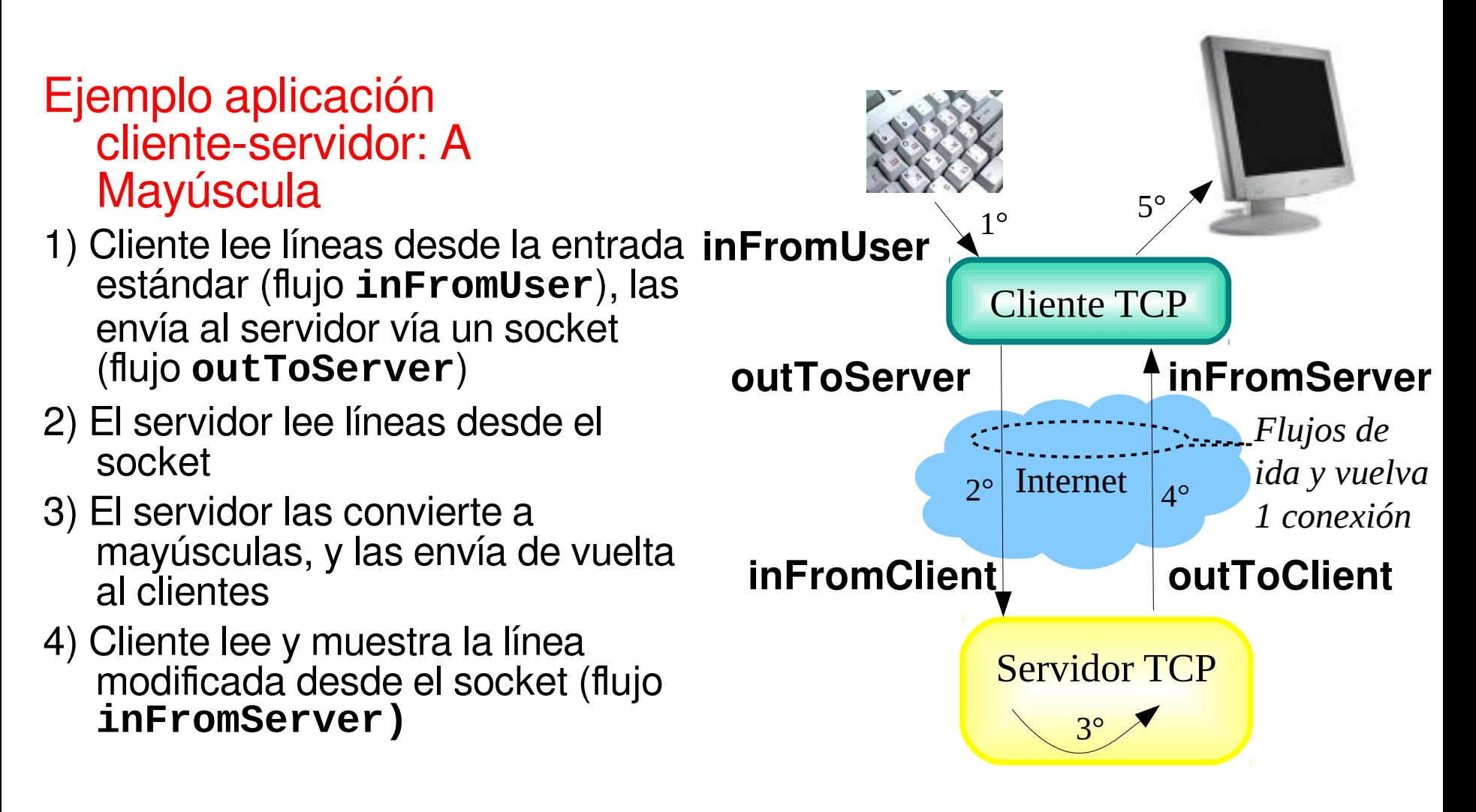

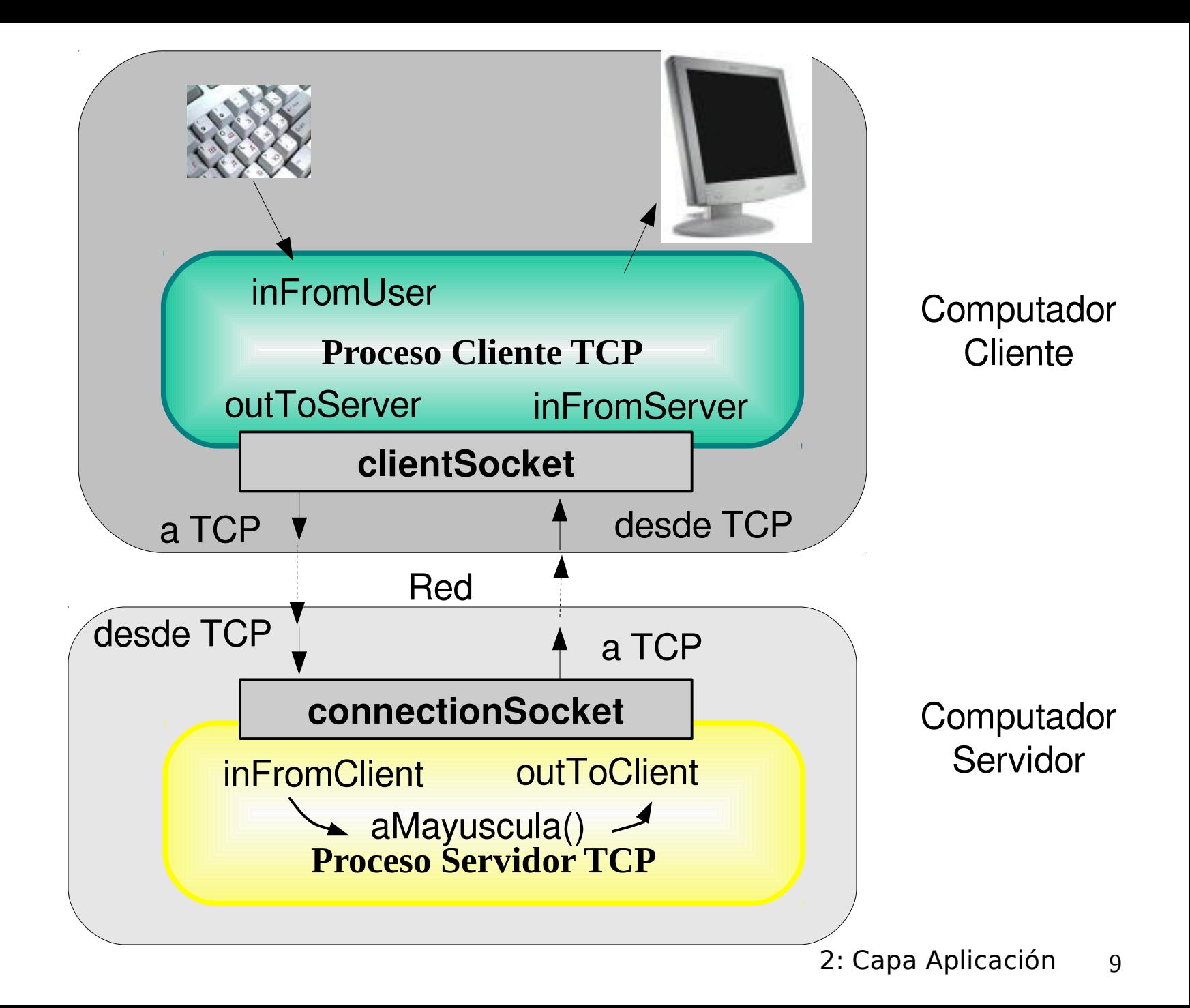

## Interacción Cliente/servidor vía socket TCP

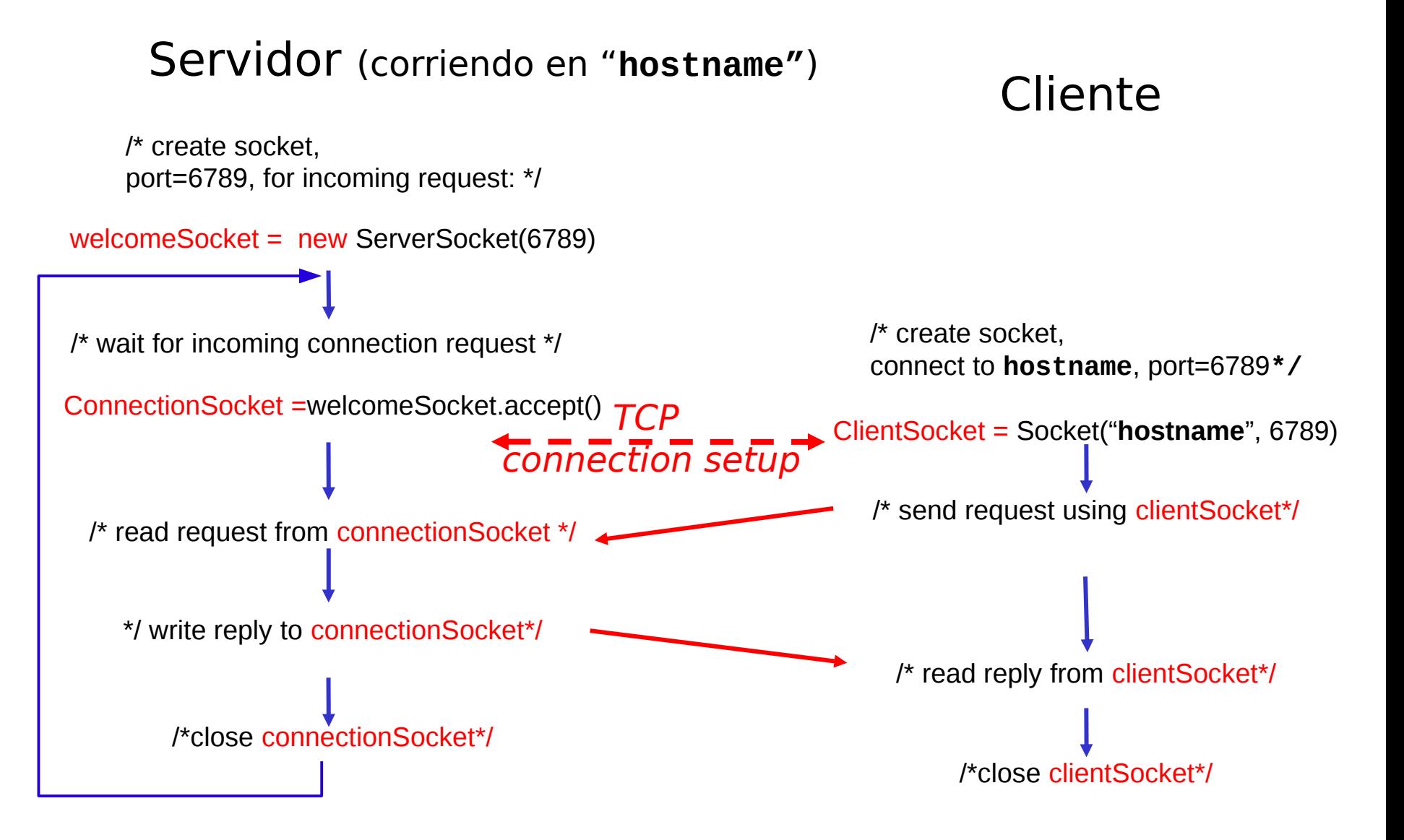

## Ejemplo: Cliente Java (TCP)

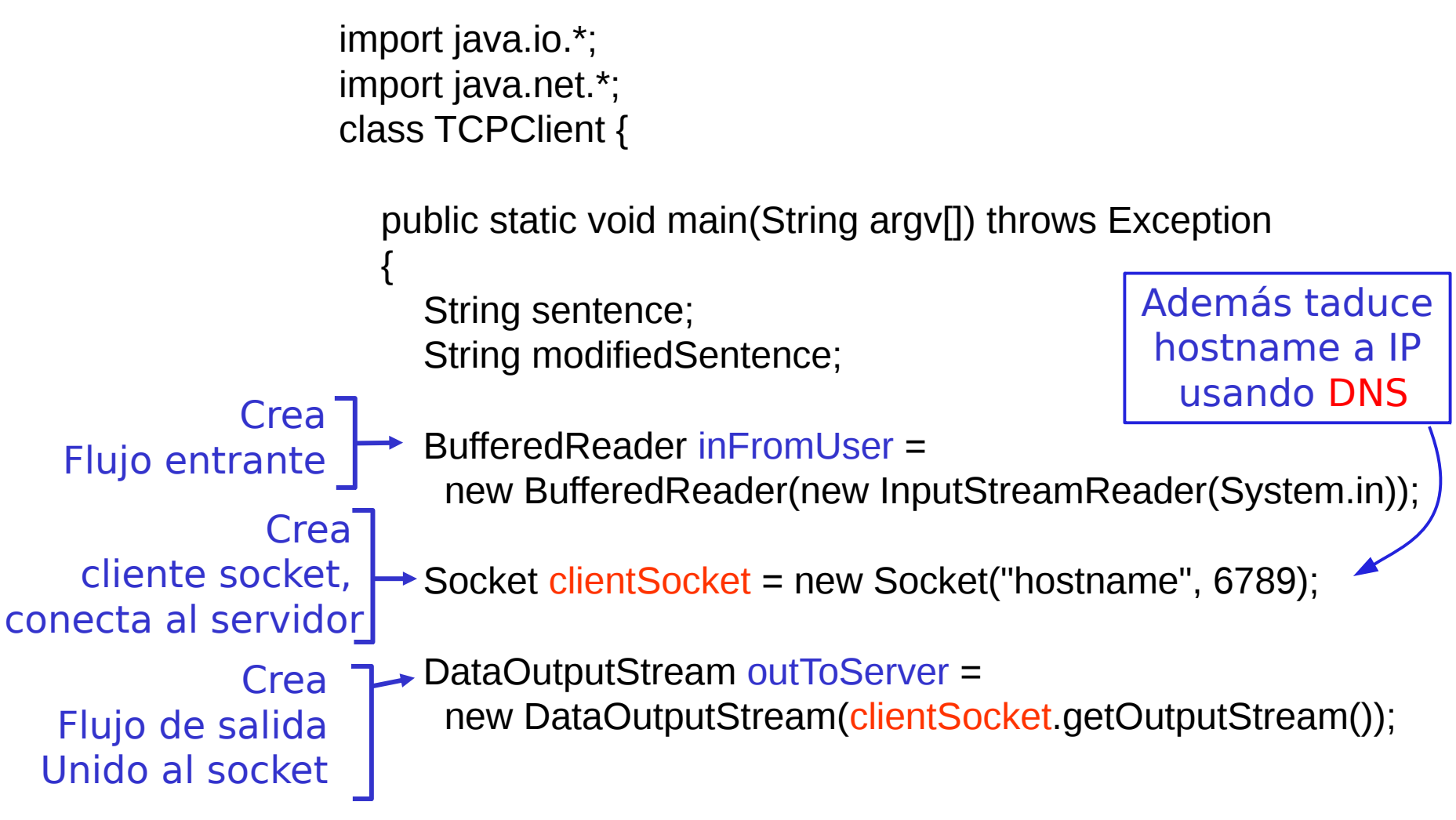

# Ejemplo: Cliente Java (TCP), cont.

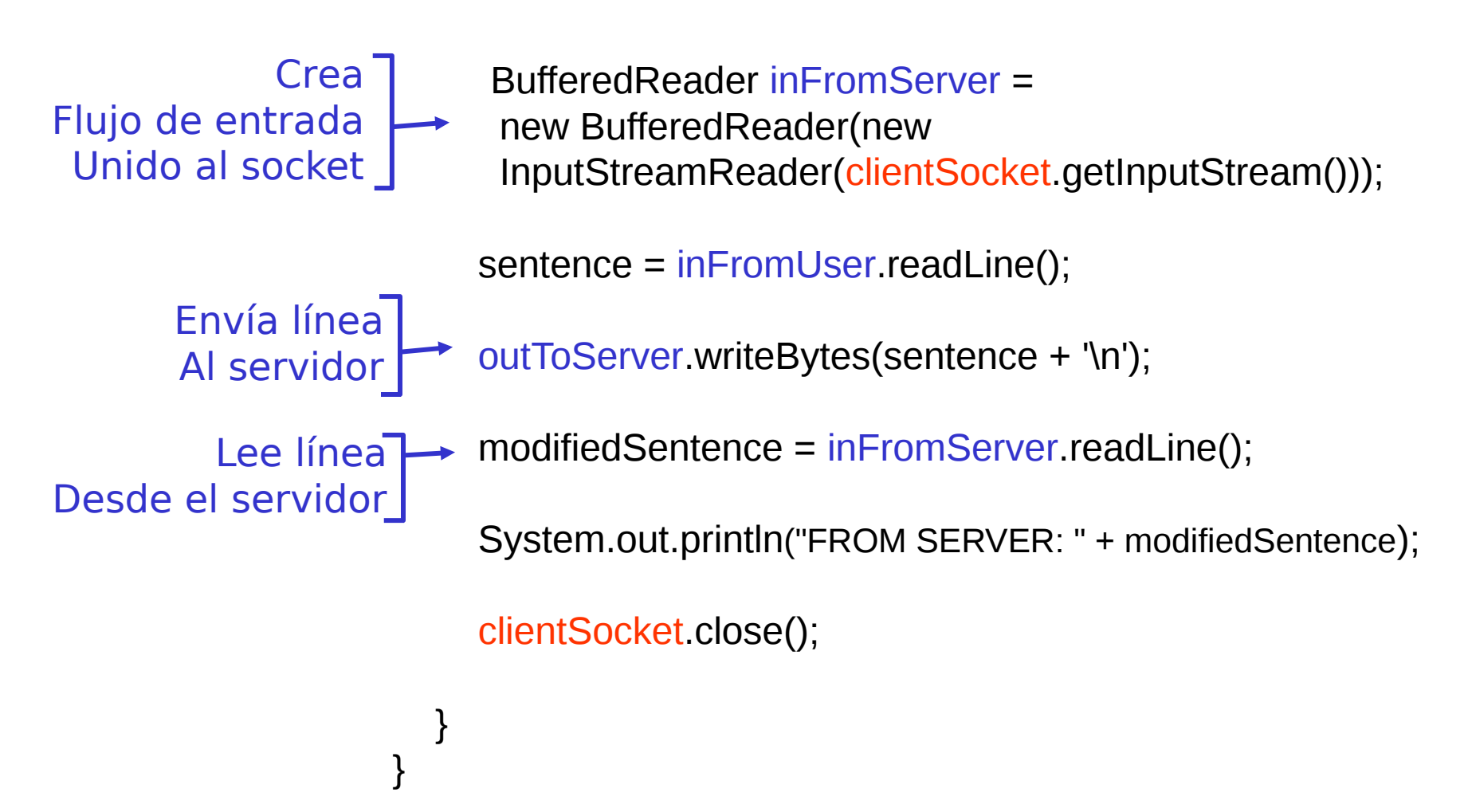

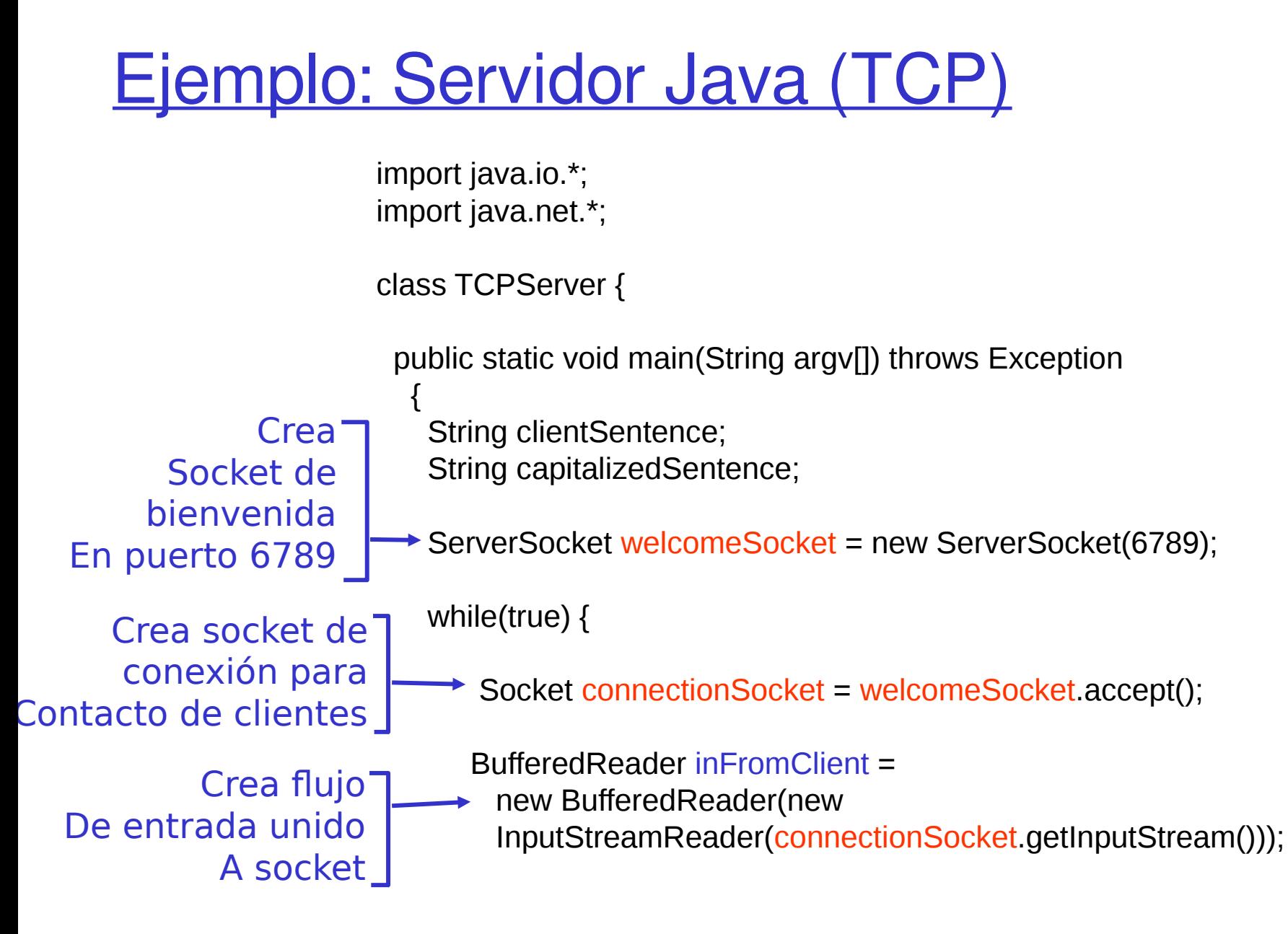

# Ejemplo: Servidor Java (TCP), cont

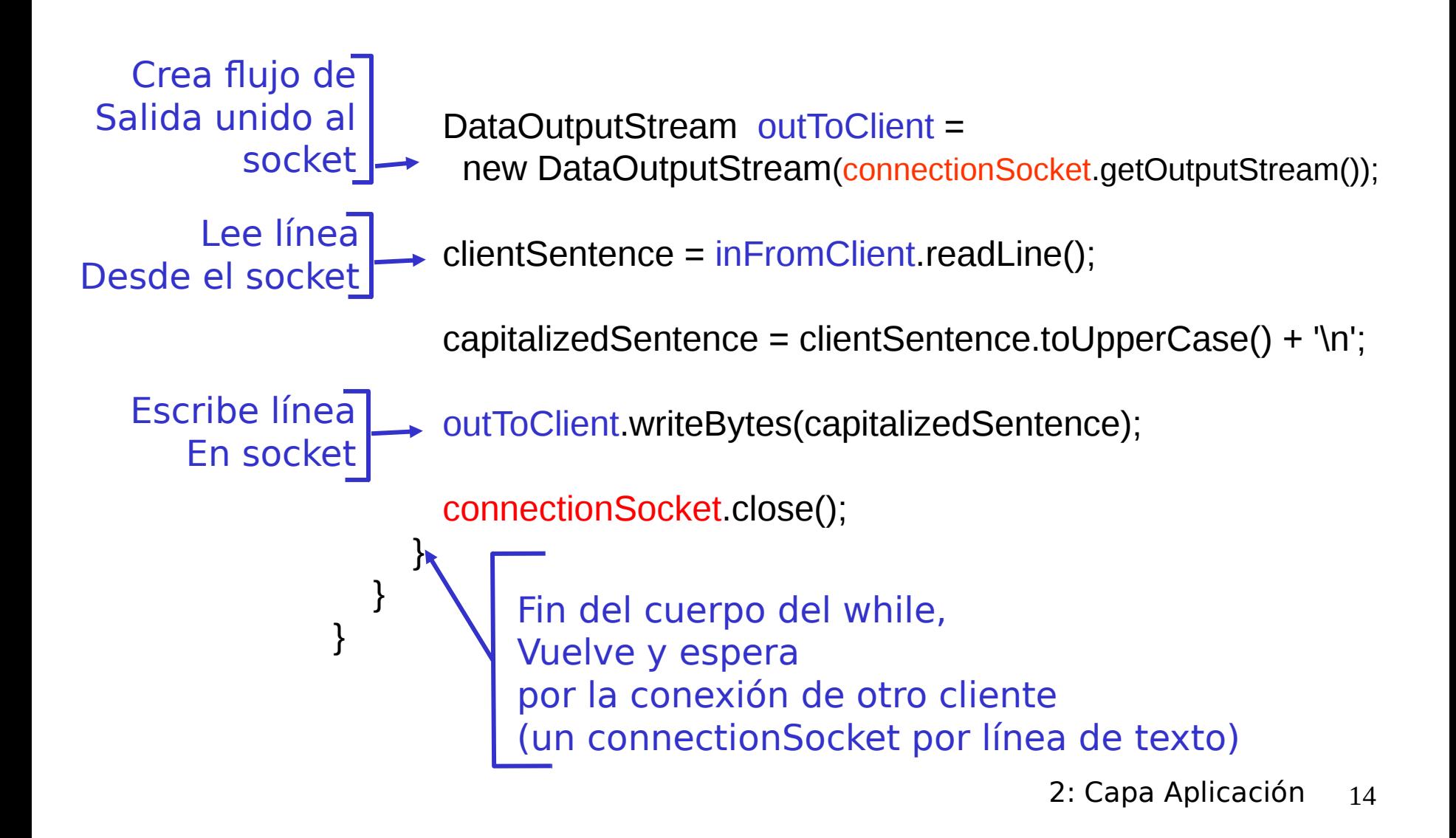

# Capítulo 2: Capa Aplicación

- ❒ 2.1 Principios de la aplicaciones de red ❒ 2.2 Web y HTTP ❒ 2.3 FTP ❒ 2.4 Correo Electrónico O SMTP, POP3, IMAP ❒ 2.5 DNS
- ❒ 2.6 P2P Compartición de archivos (Lo saltaremos)
- ❒ 2.7 Programación de sockets con TCP
- ❒ 2.8 Programación de sockets con UDP
- ❒ 2.9 Construcción de un servidor WEB

## Programación de Socket con UDP User Datagram Protocol

#### UDP: no hay "conexión" entre cliente y servidor

- ❒ No hay handshaking (establecimiento de conexión)
- ❒ Tx explícitamente adjunta dirección IP y puerto de destino en cada paquete.
- ❒ Para responder se debe extraer dirección IP y puerto del Tx desde el paquete recibido

UDP: datos transmitidos pueden llegar fuera de orden o perderse.

*Congestión*

Punto de vista de la aplicación

UDP provee transferencia no confiable de grupos de bytes ("datagramas") entre cliente y servidor

*Distintos caminos al destino*

## Interacción Cliente/servidor: UDP

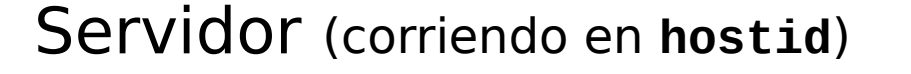

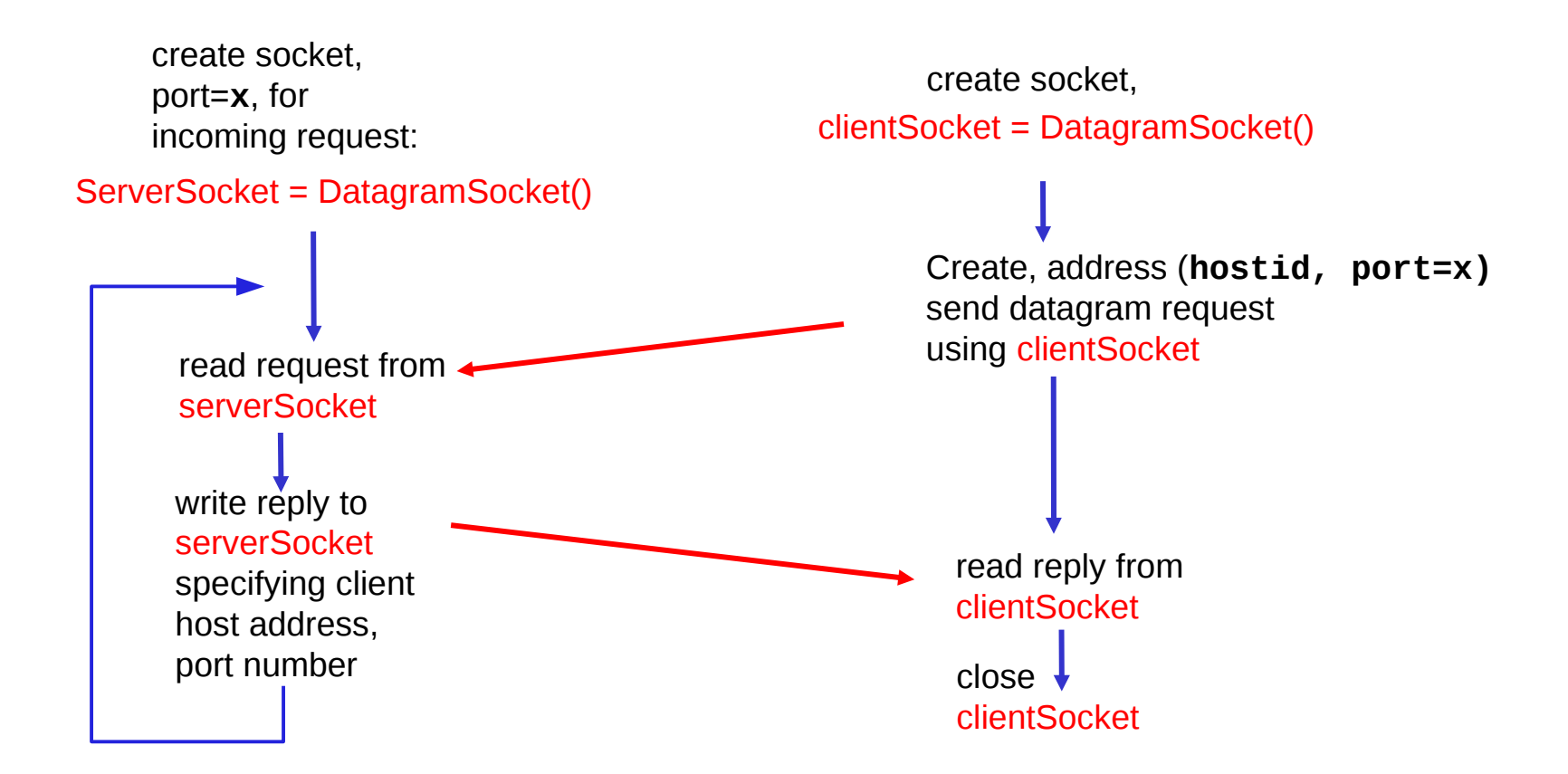

Cliente

# Ejemplo: Cliente/servidor Java (UDP)

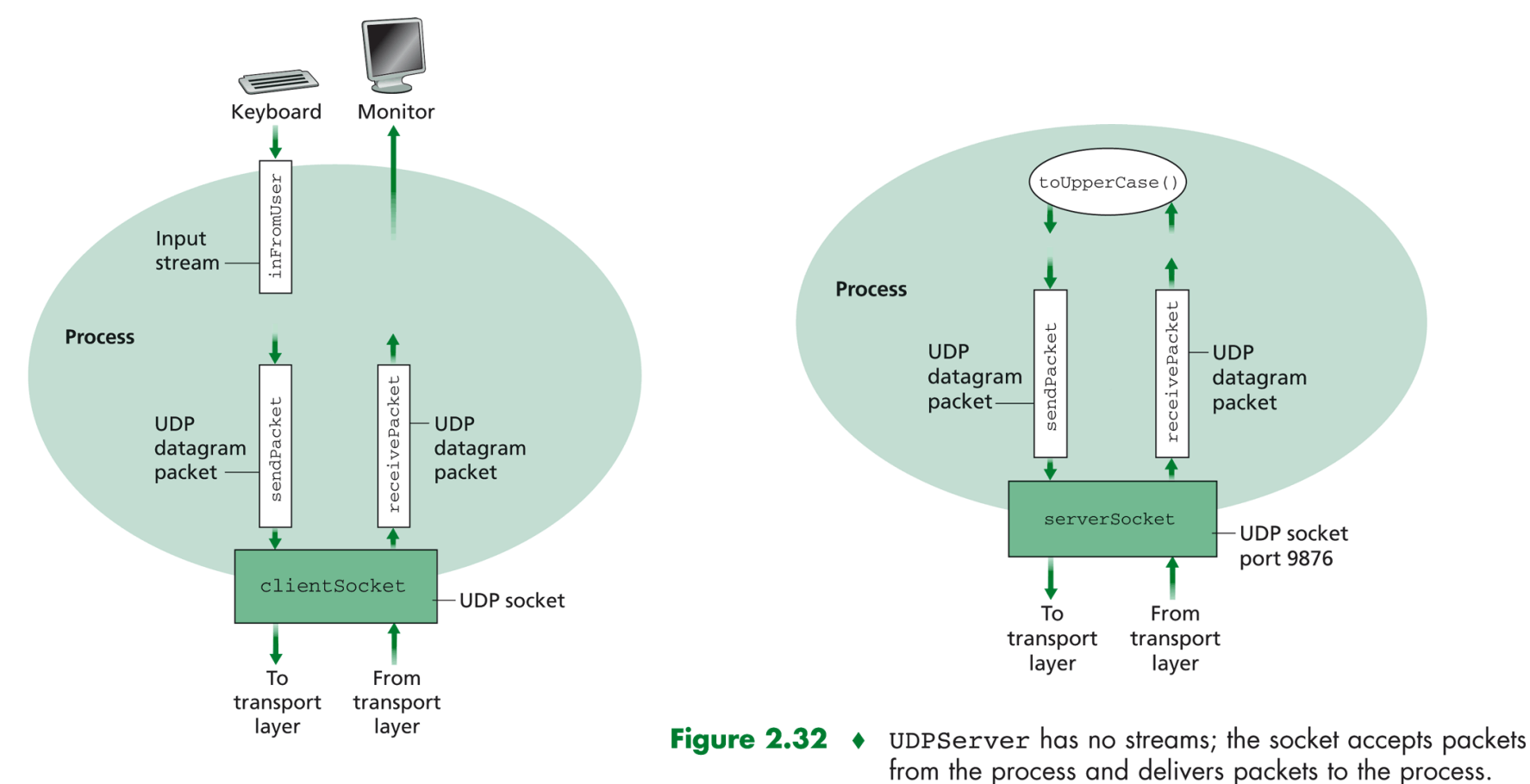

Figure 2.31 • UDPClient has one stream; the socket accepts packets from the process and delivers packets to the process.

## Ejemplo: Cliente Java (UD

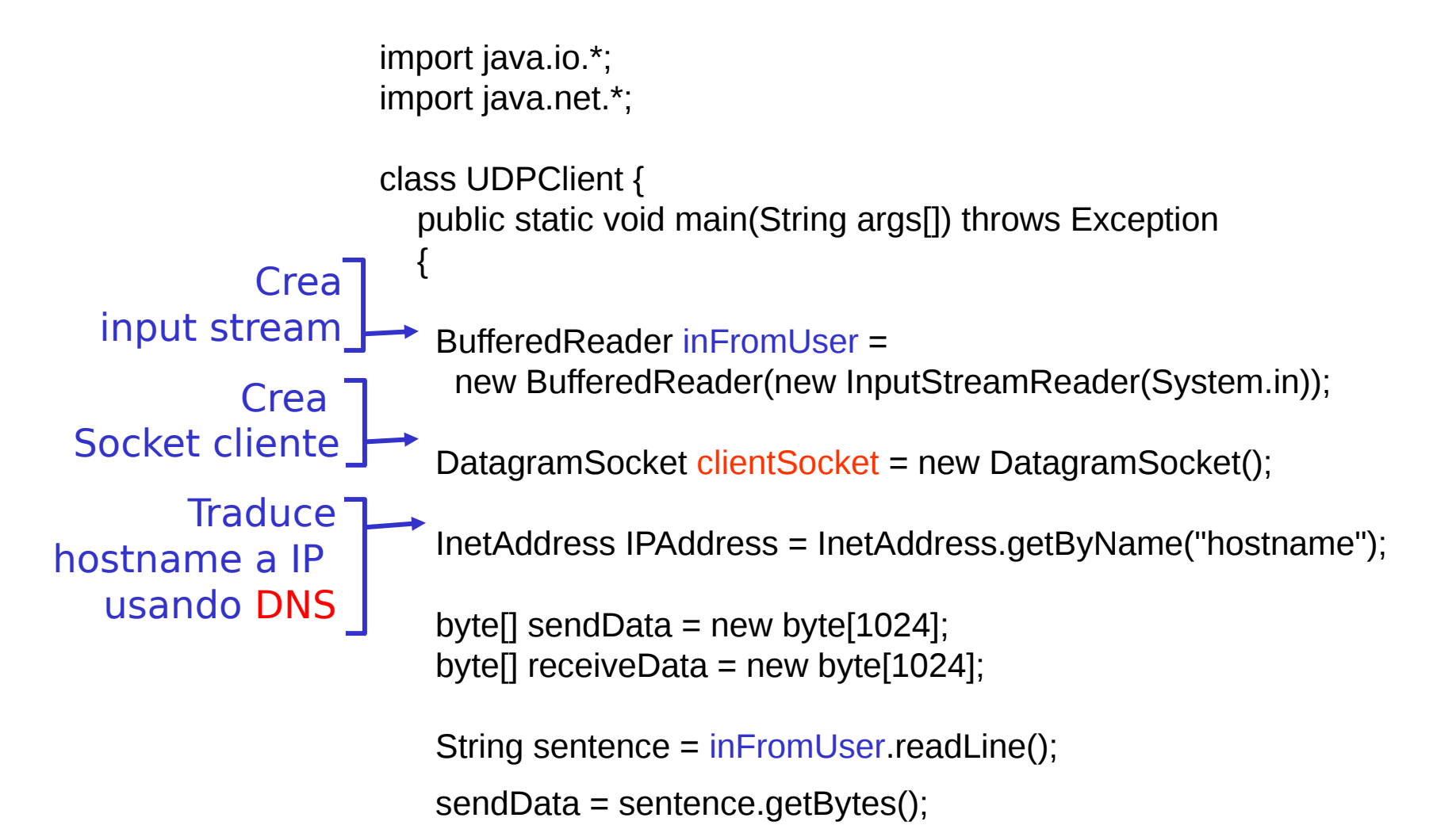

# Ejemplo: Cliente Java (UDP), cont.

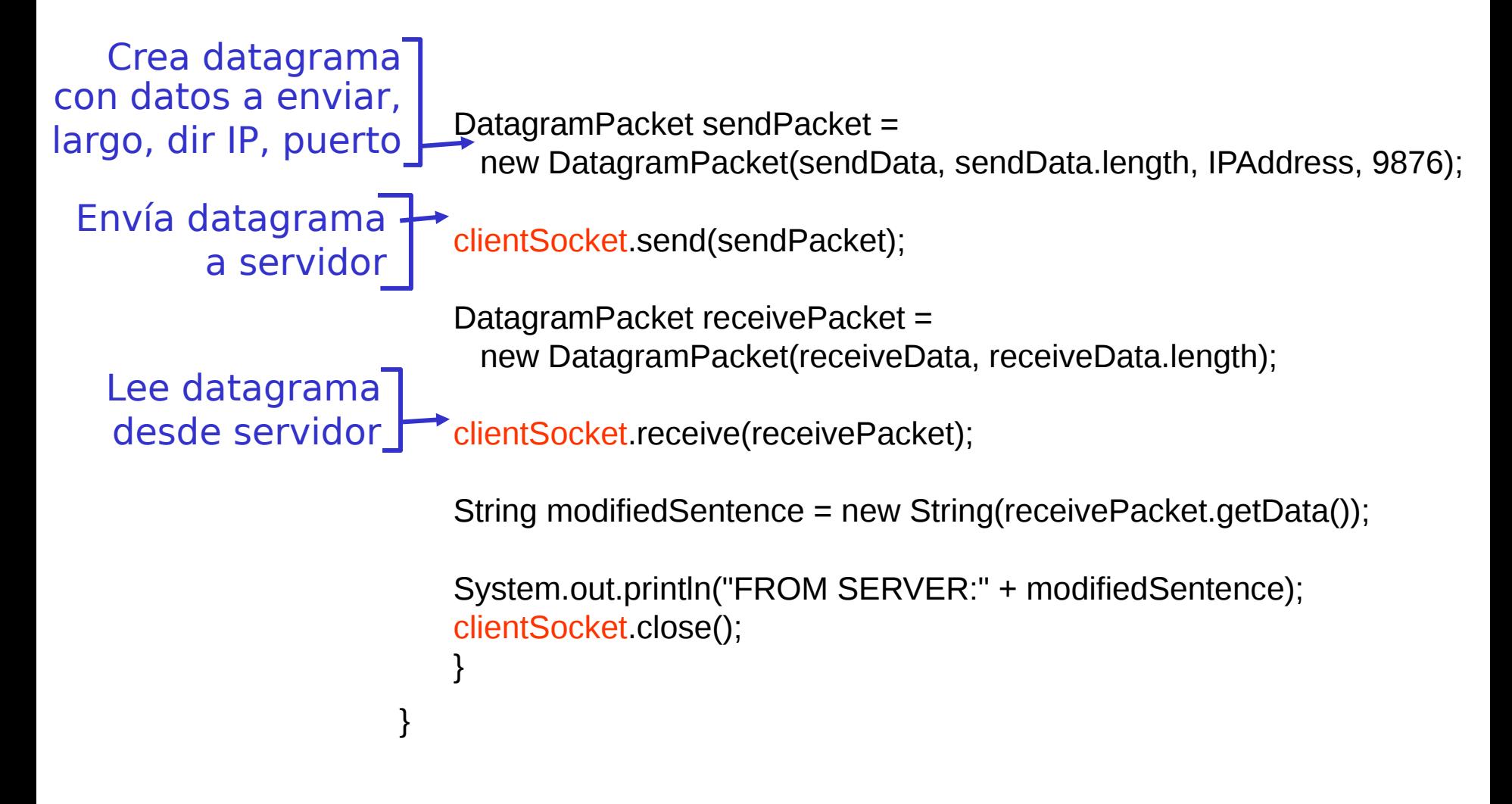

## Ejemplo: Servidor Java (UDP)

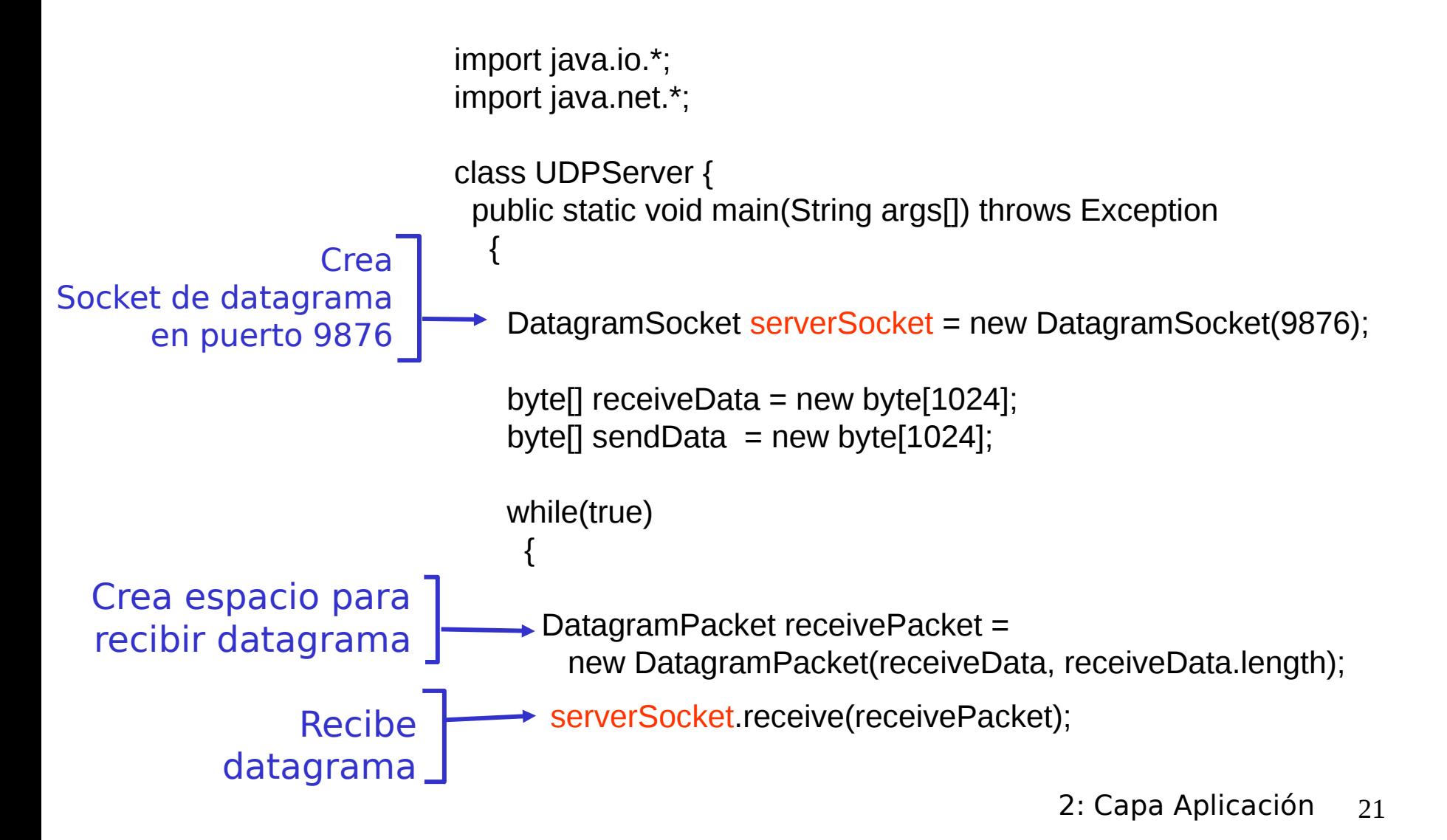

## Ejemplo: Servidor Java (UDP), cont

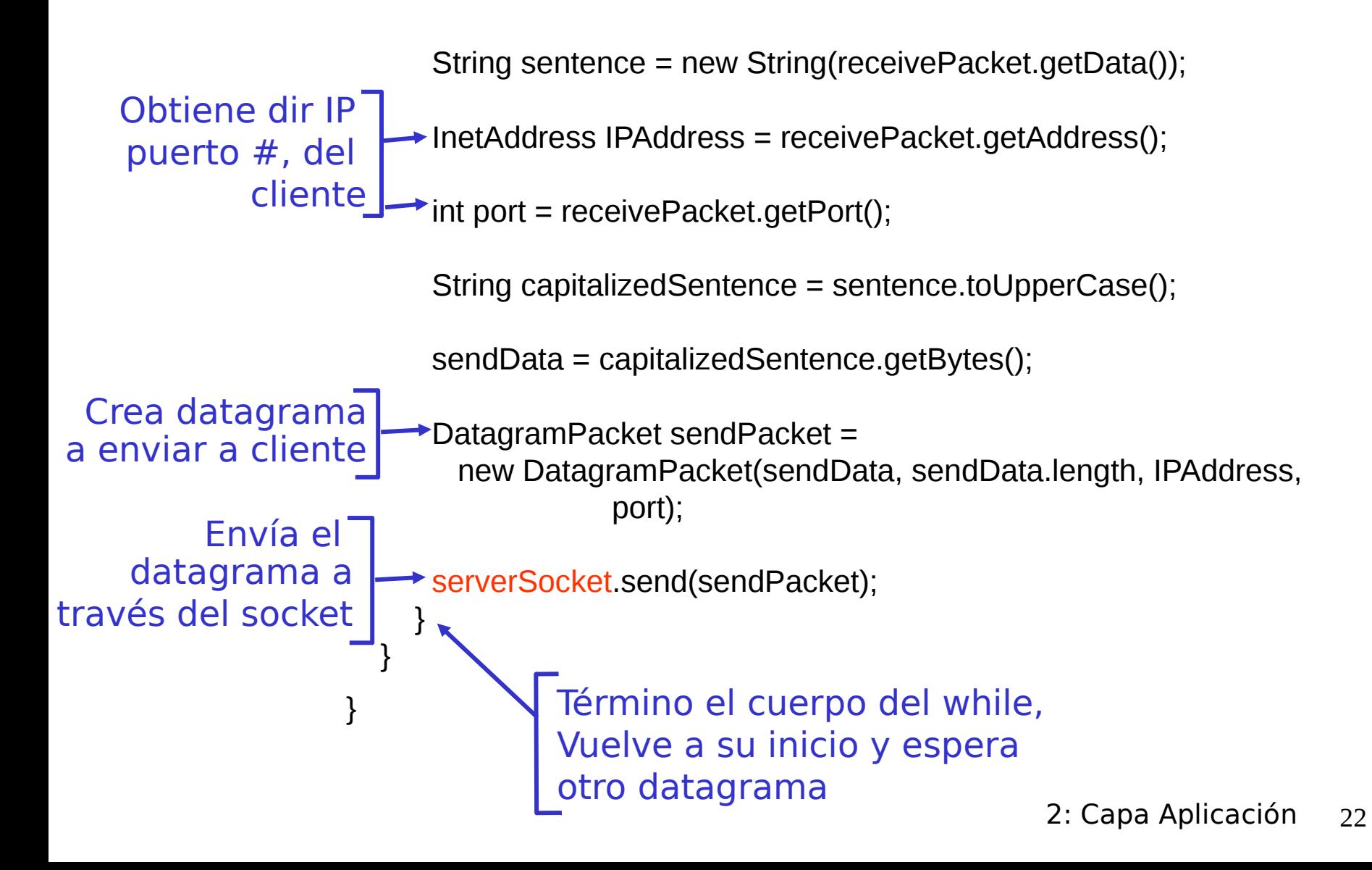

## Ejemplo 2 Cliente/Servidor TCP: Secuencia de Pasos en Java

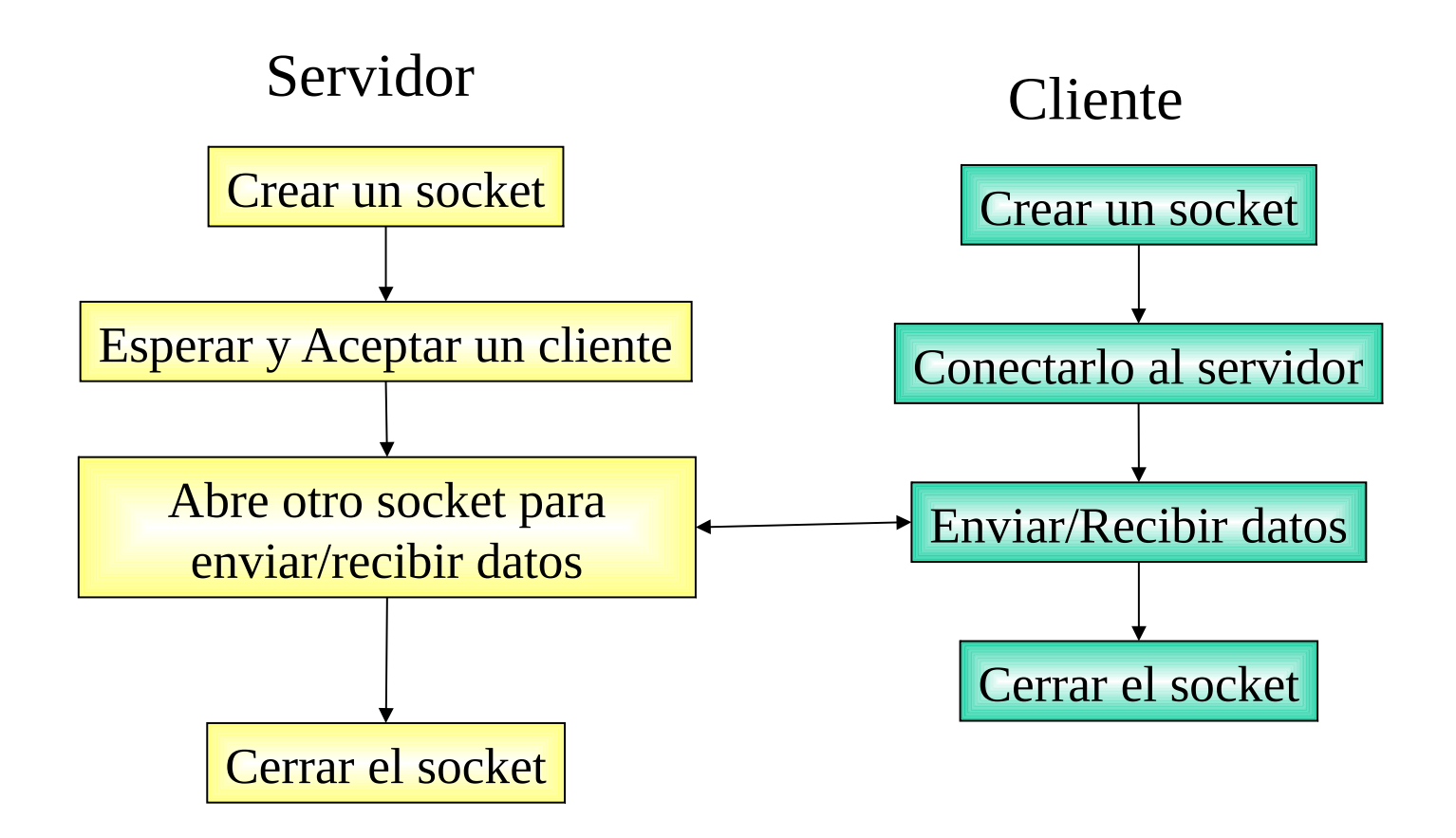

## Servidor TCP en Java, Simple

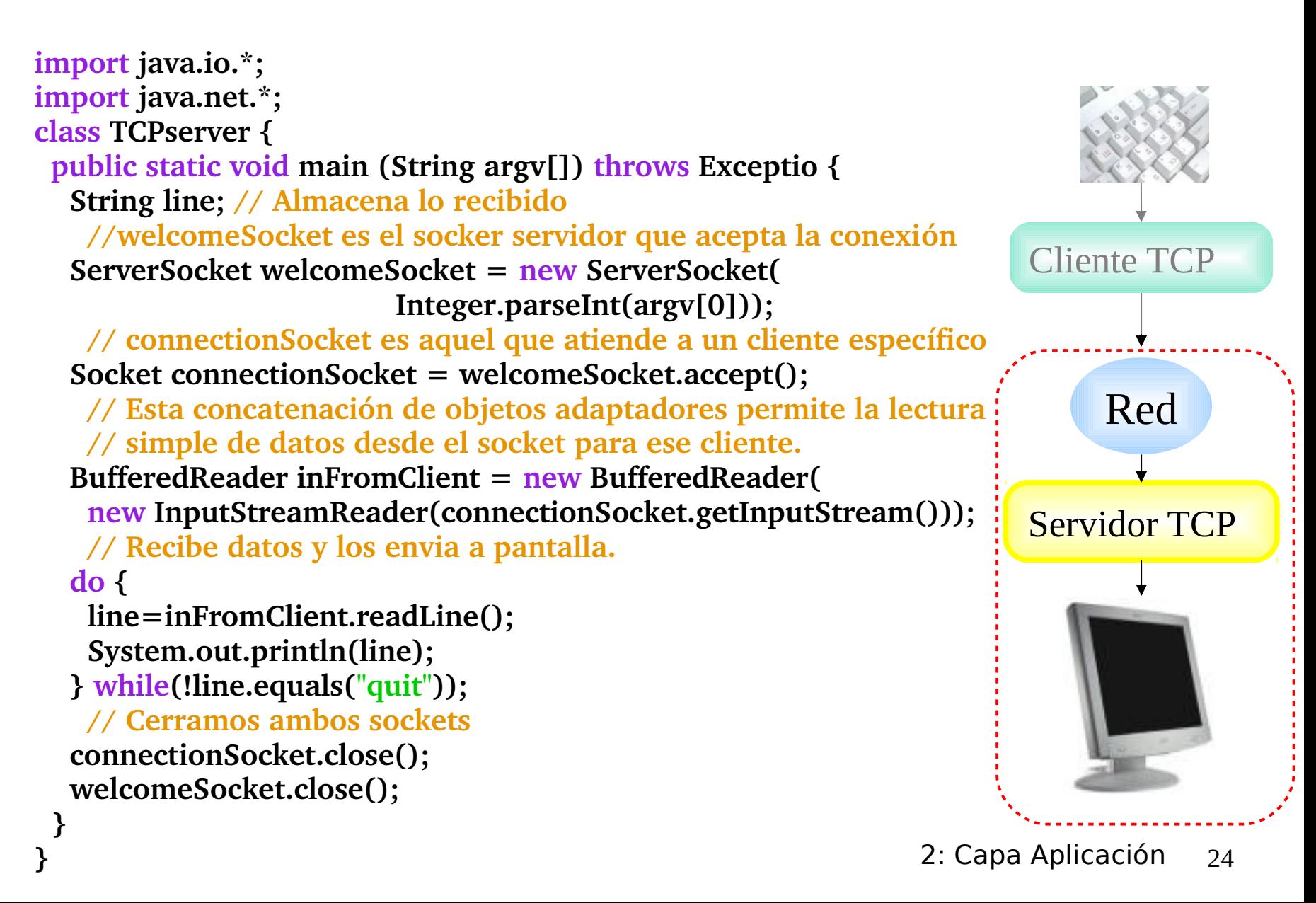

## Cliente TCP en Java , Simple

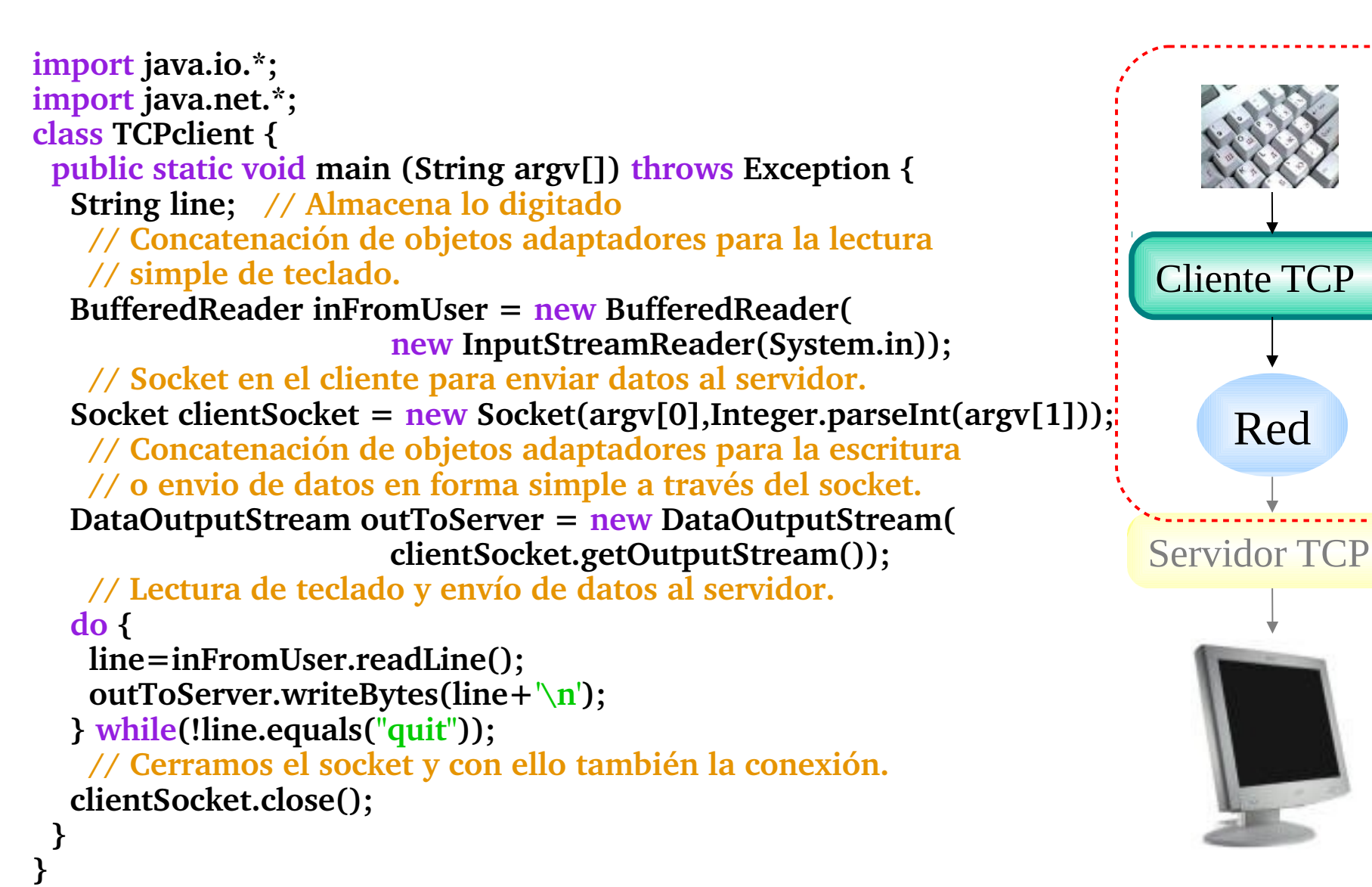

Red

# Servidor UDP en Java, Simple

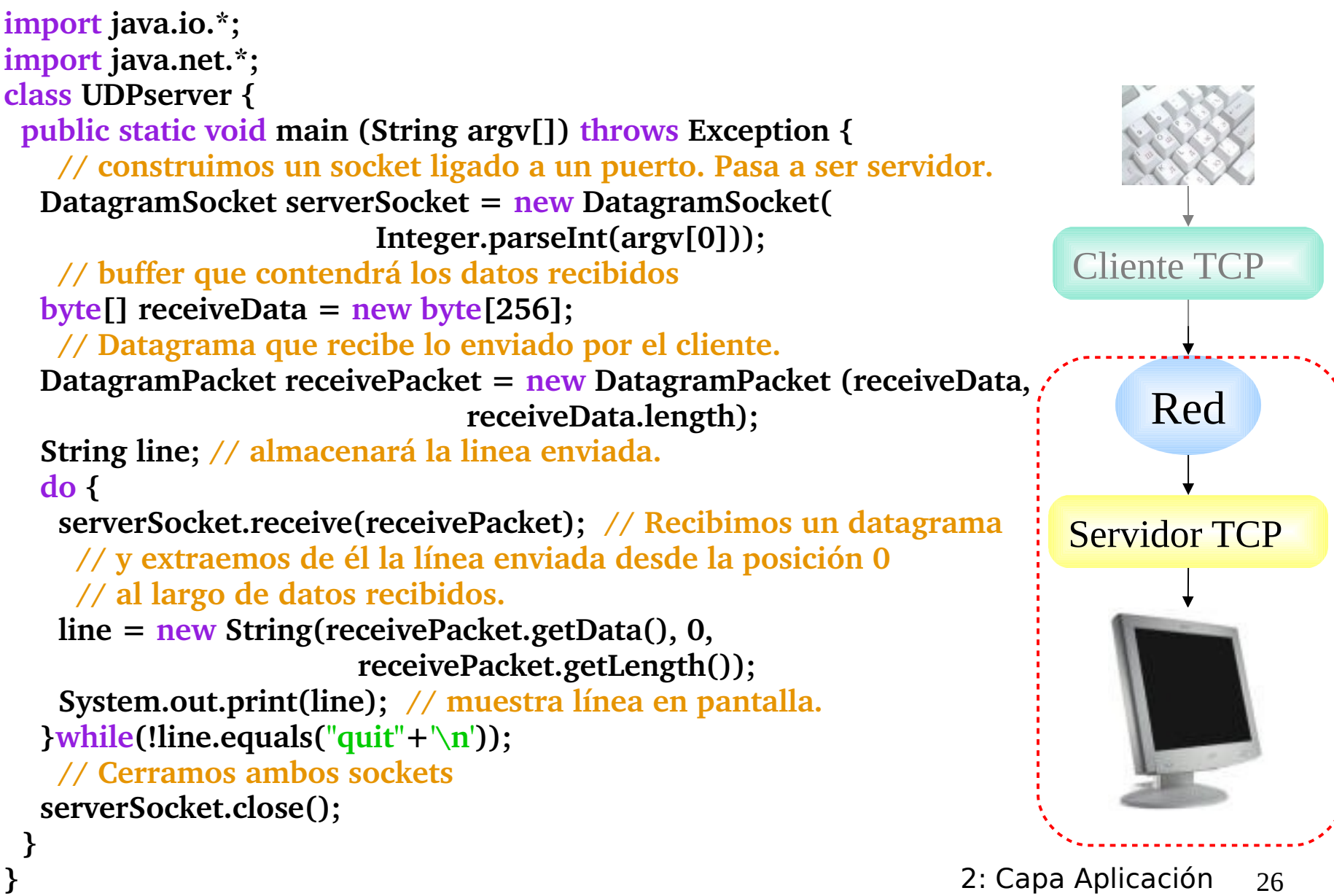

## Cliente UDP en Java, Simple

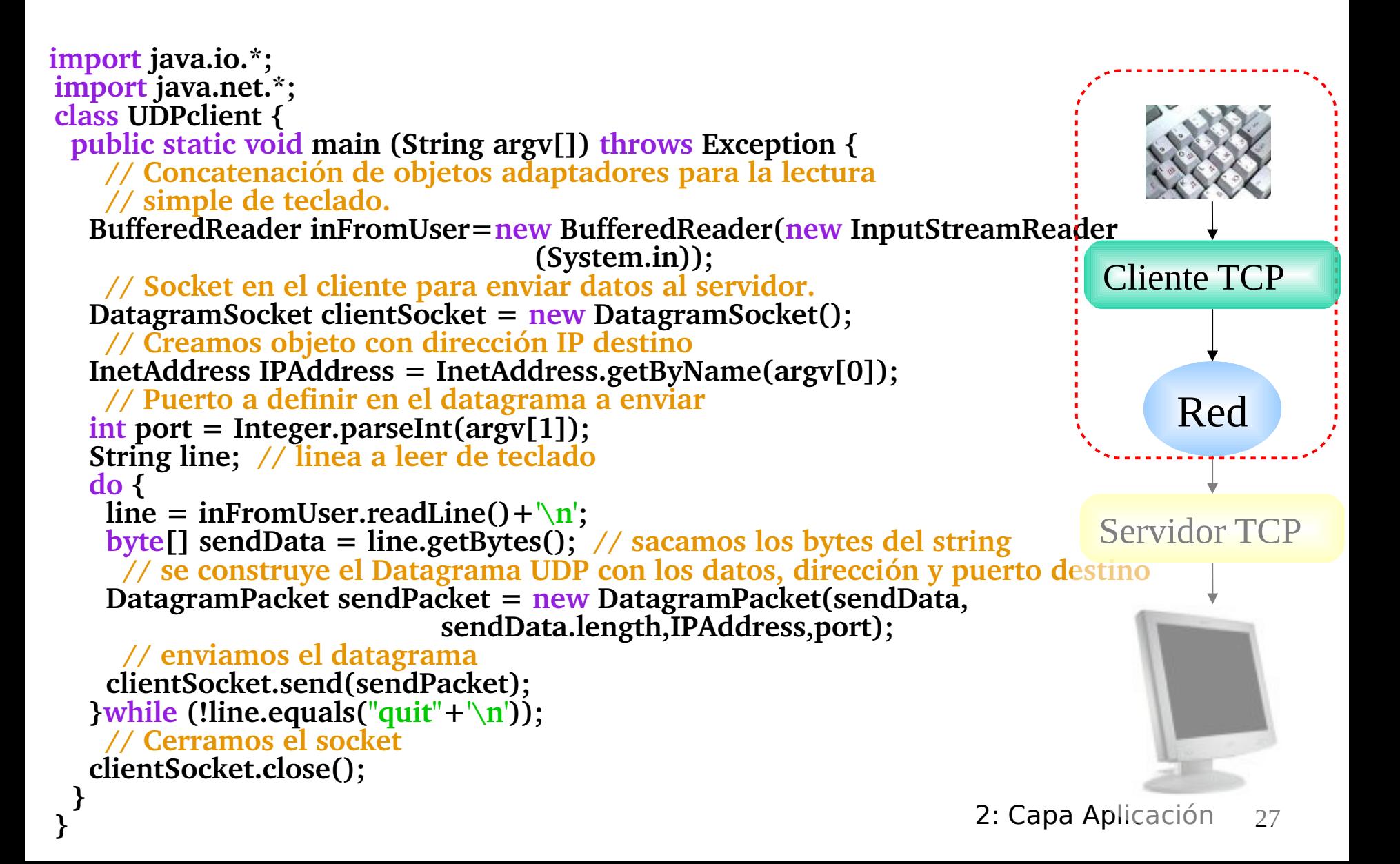

# Capítulo 2: Capa Aplicación

- ❒ 2.1 Principios de la aplicaciones de red
- ❒ 2.2 Web y HTTP
- ❒ 2.3 FTP
- ❒ 2.4 Correo Electrónico OSMTP, POP3, IMAP

❒ 2.5 DNS

- ❒ 2.6 P2P Compartición de archivos (Lo saltaremos)
- ❒ 2.7 Programación de sockets con TCP
- ❒ 2.8 Programación de sockets con UDP
- ❒ 2.9 Construcción de un servidor WEB

# Construyendo un servidor Web simple

- Maneja una petición HTTP
- Acepta la petición
- Analiza cabecera
- Obtiene archivo pedido desde su sistema de archivos
- Crea mensaje HTTP de respuesta:
	- líneas cabecera + archivo
- Manda respuesta al cliente
- Después de crear este servidor, tú le puedes pedir un archivo usando un browser (eg Mozilla, Netscape o IE explorer)
- Este es un ejercicio principalmente de programación. **Fuera del alcance de este curso.**
- Ver texto guía para más detalles

## Resumen de Capa aplicación

## Hemos cubierto varias aplicaciones de red

- ❒ Arquitectura de la aplicaciones
	- ❍ cliente-servidor
	- ❍ P2P
	- ❍ híbridos
- ❒ Servicios requeridos por aplicaciones:
	- ❍ confiabilidad, ancho de banda, retardo
- ❒ Modelo de servicio de transporte en Internet
	- ❍ Confiable y orientada a la conexión: TCP
	- ❍ No confiable, datagramas: UDP

## ❒ Protocolos específicos:

- HTTP
- FTP
- SMTP, POP, IMAP
- DNS
- ❒ Programación de sockets
- ❒ Un servidor web simple (ver texto)

# Resumen de Capa aplicación

## Lo más importante aprendido sobre *protocolos*

- ❒ Intercambio de mensajes típicos requerimiento/respuesta:
	- ❍ cliente requiere info o servicio
	- ❍ servidor responde con datos, código de estatus
- ❒ Formato de mensajes:
	- ❍ encabezado: campos dando info sobre datos
	- ❍ datos: info siendo comunicada
- Mensajes de control vs. datos
	- in-band, out-of-band
- ❒ Centralizado vs. descentralizado
- ❒ Sin estado vs. con estado
- ❒ Transferencia confiable vs. Transferencia no confiable
- ❒ "la complejidad es puesta en los bordes de la red (las aplicaciones)" Distinto a sistema telefónico clásico.